#### **Incentivi alle imprese per la realizzazione di interventi in materia di salute e sicurezza sul lavoro**

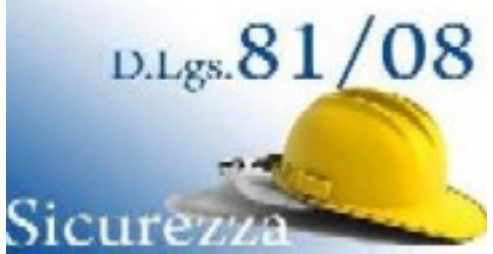

Dal 28 dicembre 2011 al 7 marzo 2012 si possono presentare le domande per accedere ai contributi stanziati dall'INAIL per incentivare la realizzazione di interventi per il miglioramento della salute e la sicurezza dei luoghi di lavoro, in conformità con quanto previsto dall'art. 11, comma 5, D.Lgs. 81/2008 e s.m.i.. Per l'anno 2011 l'INAIL ha stanziato 205 milioni di euro ripartiti in budget regionali.

## **Obiettivo**

Incentivare le imprese a realizzare interventi finalizzati al miglioramento dei livelli di salute e sicurezza nei luoghi di lavoro. Possono essere presentati progetti di investimento e per l'adozione di modelli organizzativi e di responsabilità sociale.

### **Ammontare del contributo**

L'incentivo è costituito da un contributo in conto capitale nella misura del 50% dei costi del progetto.

Il contributo massimo è pari a 100.000 euro, il contributo minimo erogabile è pari a 5000 euro. Per le imprese fino a 50 dipendenti che presentano progetti per l'adozione di modelli organizzativi e di responsabilità sociale non è fissato il limite minimo di spesa. Per i progetti che comportano contributi superiori a € 30.000 è possibile richiedere un'anticipazione del 50%.

### **Destinatari**

Destinatari sono le imprese, anche individuali, iscritte alla Camera di Commercio Industria, Artigianato ed Agricoltura.

## **Modalità e tempi**

Nel periodo dal 28 dicembre 2011 al 7 marzo 2012 sul sito www.inail.it - Punto Cliente, le imprese, previa registrazione sul sito, avranno a disposizione una procedura informatica che consentirà l'inserimento della domanda, con la possibilità di effettuare tutte le simulazioni e modifiche necessarie, allo scopo di verificare che i paramet[ri associati al](http://www.google.it/url?sa=t&rct=j&q=sito%20inail&source=web&cd=1&ved=0CCsQFjAA&url=http%3A%2F%2Fwww.inail.it%2F&ei=s1gZT5zAJJCf-Qb9kuytCg&usg=AFQjCNHPXn7HP4nR8R9AdTtcAmdjxP3alw&cad=rja)le caratteristiche dell'impresa e del progetto siano tali da determinare il raggiungimento del punteggio minimo di ammissibilità, pari a 105 (punteggio soglia). I parametri da considerare per il raggiungimento del punteggio soglia attengono principalmente a:

- dimensione aziendale,
- rischiosità dell'attività di impresa,
- numero di destinatari,

 - finalità, tipologia ed efficacia dell'intervento, con la ulteriore previsione di un bonus nel caso di collaborazione con le Parti sociali nella realizzazione dell'intervento.

# **Salvataggio della domanda on-line**

Al termine dell'inserimento della domanda nella procedura informatica, le imprese, la cui domanda salvata abbia raggiunto il punteggio soglia, riceveranno un codice che identificherà in maniera univoca la domanda.

## **Invio della domanda on-line**

Le domande inserite, alle quali è stato attribuito il codice identificativo, ormai salvate e non più modificabili, potranno essere inoltrate on-line; la data e l'ora di apertura e di chiusura dello sportello informatico per l'inoltro delle domande saranno pubblicate sul sito www.inail.it a partire dal 14 marzo 2012. L'elenco in ordine cronologico di tutte le domande inoltrate sarà pubblicato sul sito INAIL, con evidenza di quelle collocatesi in posizione utile per l'ammissibilità del contributo, ovvero fino alla capienza della dotazione finanziaria complessiva. Entro i 30 giorni successivi all'invio telematico l'impresa deve trasmettere alla Sede INAIL competente tutta la documentazione prevista, utilizzando la Posta Elettronica Certificata. In caso di ammissione all'incentivo, l'impresa ha un termine massimo di 12 mesi per realizzare e rendicontare il progetto. Entro 90 giorni dal ricevimento della rendicontazione, in caso di esito positivo delle verifiche, viene predisposto quanto necessario all'erogazione del contributo.

# **DOCUMENTAZIONE - INFORMAZIONI**

Tutte le informazioni potranno essere trovate negli Avvisi pubblici e relativi allegati, nonché nel Manuale per l'utilizzo della procedura on-line, sul sito www.inail.it.